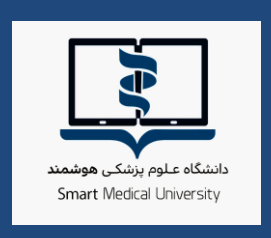

TEST

 $\begin{array}{c} 0.0 \\ 0 \\ 0 \\ \hline \end{array}$ 

a

Ğ

 $\begin{array}{c} \circ \\ \circ \\ \circ \\ \circ \end{array}$ 

P

 $\mathbb{R}^{\circ}$ 

 $\frac{1}{\frac{1}{2}}$ 

 $\sum$ 

 $\mathbb{E}^{\triangleright}$ 

 $\begin{array}{c}\n\overline{\otimes} \\
\overline{\otimes} \\
\overline{\otimes}\n\end{array}$ 

SF

LEARN

# **راهنمای برگزاری آزمون الکترونیکی درس آشنایی با مفاهیم تامین مالی و بیمه سلامت**

**فراخوان اول**

**مهرماه1411**

**معاونت امور دانشگاهی دانشگاه علوم پزشکی هوشمند**

 $\Box$ 

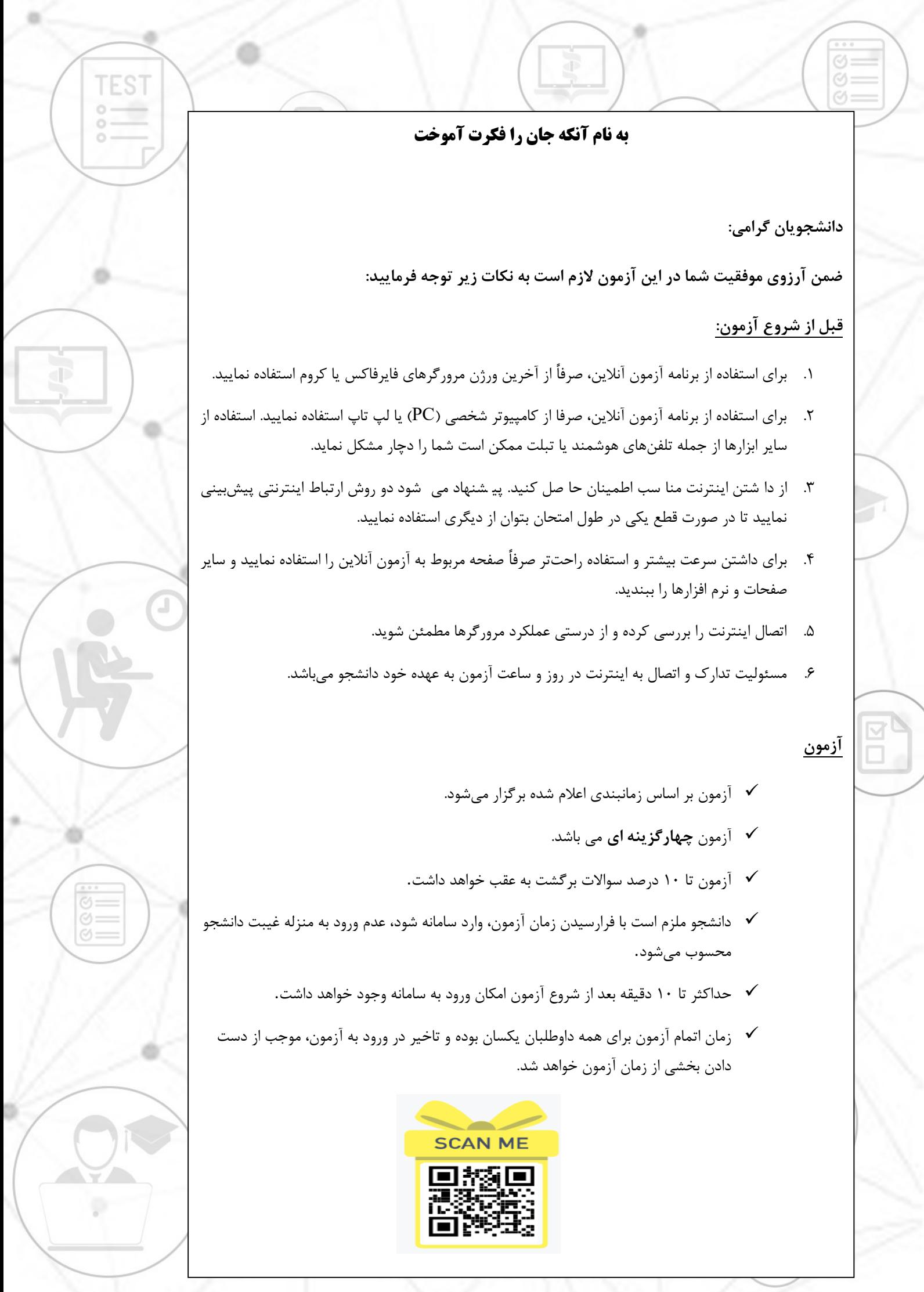

 $\Big)$ 

ä

### **روشهای دسترسی به سامانه آزمون آنالین**

با مراجعه به وب سایت آزمون دانشگاه علوم پز شکی هو شمند به آدرس http://exam.vums.ac.ir میتوانید سیستم برگزاری آزمون دانشگاه را مالحظه فرمایید. **نام کاربری و رمز عبور شما به سامانه آزمون هر دو کدملی و برای دان شجویان اتباع بیگانه شماره پاسپورت می باشد. الزم به توضیح است دانشجویان اتباع باید شماره پاسپورت خ ـود را با اضافه کردن رقم های صفر به اولش ده رقمی نمایند.** با در نظر گرفتن موارد زیر نسبت به شخصی سازی رمز اقدام نمایید. حداقل 6 کارکتر- ترکیبی از حروف و عدد- استتتتفاده از حروف بزرگ و کوچک- فقط حروف انگلیسی

TES<sub>1</sub>

#### **در طول مدت آزمون**

- در صورتیکه در طول آزمون با مشکلی مواجه شدید با شمارههای زیر تماس حاصل نمایید. ۴۱۱۳۴-<mark>۶۱۲-۶۱۷-۶</mark>۰۹ داخل<sub>ی</sub> ۶۰۹–۶۱۲-۶۱۲
- در باالی صفحه ا صلی، م شخ صات داوطلب، نام آزمون و زمان باقی مانده از کل آزمون م شخص است.
- زمان اتمام آزمون برای همه دان شجویان یک سان بوده و تاخیر در ورود به آزمون، موجب از د ست دادن بخشی از زمان آزمون خواهد شد.
- دانشجو میبایست 44 ساعت قبل از آزمون، با ورود به پنل کاربری خود در سامانه آزمون، از روز و ساعت دقیق آزمون خود، اطمینان یابد.
- در صـورت تمایل به پایان آزمون قبل از زمان مقرر و اطمینان از ثبت پاسـخ ســوالات حتماً کلید  $\checkmark$ **اتمام آزمون** در پایین صتتتفحه را کلیک نمایید. در غیراینصتتتورت، با اتمام زمان آزمون ستتتامانه خودکار بسته شده و جواب های شما بطور خودکار ذخیره می گردد.

**تذکر ب سیار مهم:** عملکرد شما به صورت آنالین در سرور مرکزی ذخیره می شود و در صورتی که صفحه آزمون به هر دلیلی بسته شود، شما میتوانید دوباره با نام کاربری بدون هیچ استرسی وارد شده و آزمون را ادامه دهید. گزینههای انتخاب شتتده قبلی ذخیره می شتتوند و از بین نمیروند. مدت زمان قطعی به زمان کلی آزمون اضافه نخواهد شد.

#### **موارد تخلف**

- قراردادن نام کاربری و کلمه عبور خود در اختیار دیگران
- گرفتن عکس از صفحات آزمون و انتشار سؤاالت آزمون به ویژه در فضای مجازی
	- ارسال سؤاالت به دیگران و یا دریافت آن
- گذراندن آزمون بجای دیگران و یا هر نوع ارتباط با کسانی که اقدام به این تخلف نمایند

## **با آرزوی موفقیت برای دانشجویان محترم**

**معاونت امور دانشگاهی دانشگاه علوم پزشکی هوشمند**

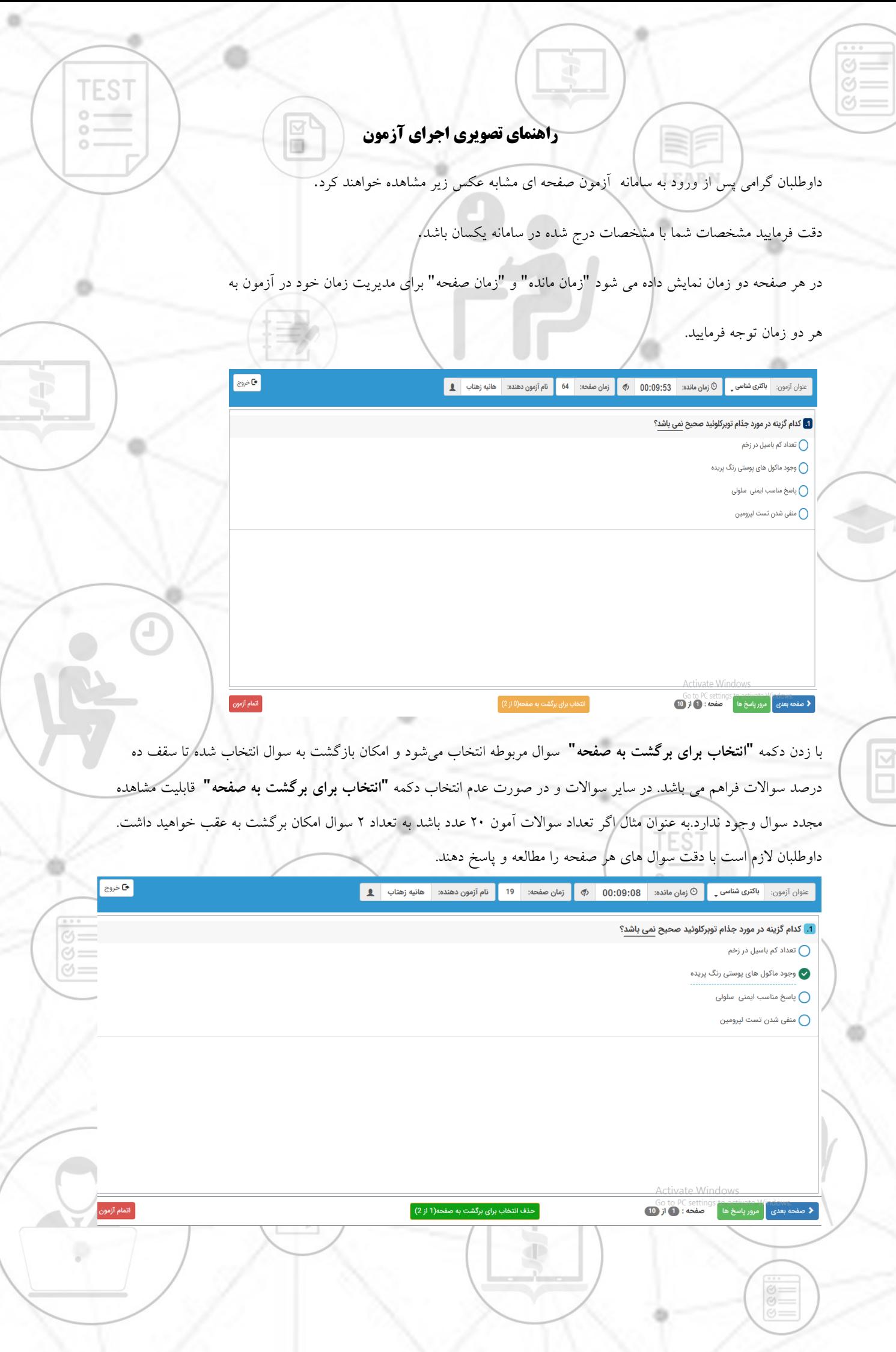

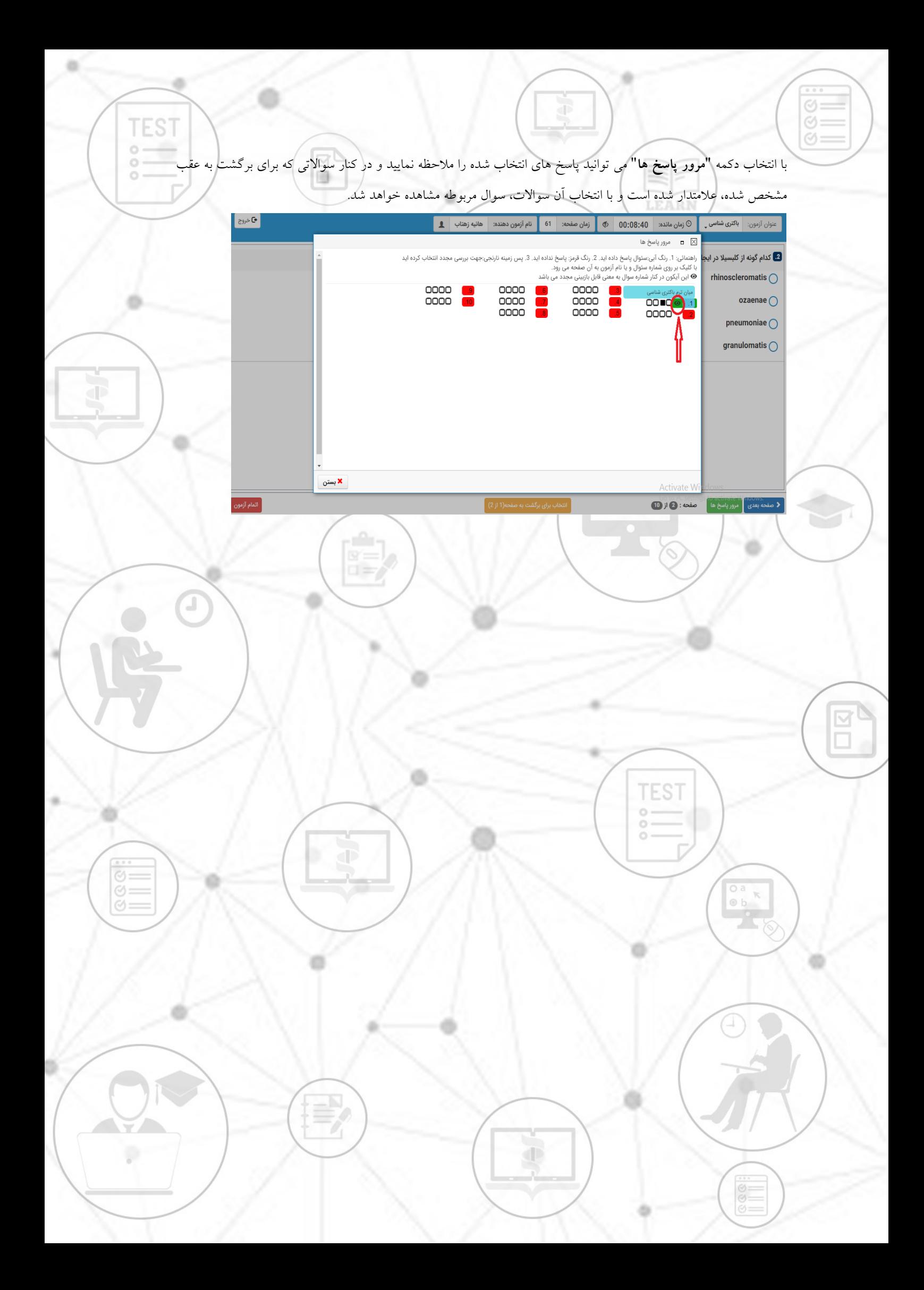